**Strain Energy Formulas...** 1/15

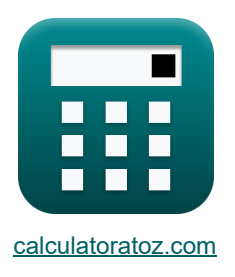

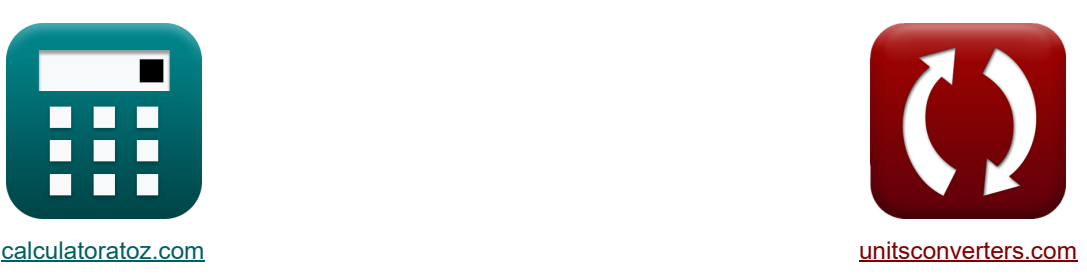

# **Belastungsenergie Formeln**

Beispiele!

[Rechner!](https://www.calculatoratoz.com/de) National Rechner! Rechner! Rechner!

Lesezeichen **[calculatoratoz.com](https://www.calculatoratoz.com/de)**, **[unitsconverters.com](https://www.unitsconverters.com/de)**

Größte Abdeckung von Rechnern und wächst - **30.000+ Rechner!** Rechnen Sie mit einer anderen Einheit für jede Variable - **Eingebaute Einheitenumrechnung!** Größte Sammlung von Maßen und Einheiten - **250+ Messungen!**

Fühlen Sie sich frei, dieses Dokument mit Ihren Freunden zu TEILEN!

*[Bitte hinterlassen Sie hier Ihr Rückkoppelung...](https://docs.google.com/forms/d/e/1FAIpQLSf4b4wDgl-KBPJGChMJCxFlqrHvFdmw4Z8WHDP7MoWEdk8QOw/viewform?usp=pp_url&entry.1491156970=Belastungsenergie%20Formeln)*

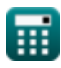

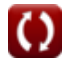

# **Liste von 44 Belastungsenergie Formeln**

## **Belastungsenergie**

**1) Abschnittsmodul zur Aufrechterhaltung der Spannung als vollständig kompressive Spannung bei gegebener Exzentrizität** 

$$
\mathbf{\overline{\kappa}}[{\mathrm{Z}}={\mathrm{e}}^{\mathrm{i}}\cdot {\mathrm{A}}]
$$

**[Rechner öffnen](https://www.calculatoratoz.com/de/section-modulus-to-maintain-stress-as-wholly-compressive-given-eccentricity-calculator/Calc-24191)** 

 $\overline{\textbf{ex}}$  1.1E^6mm<sup>3</sup> = 200mm ⋅ 5600mm<sup>2</sup>

#### **2) Bereich, in dem die Spannung bei gegebener Exzentrizität vollständig kompressiv aufrechterhalten werden kann**

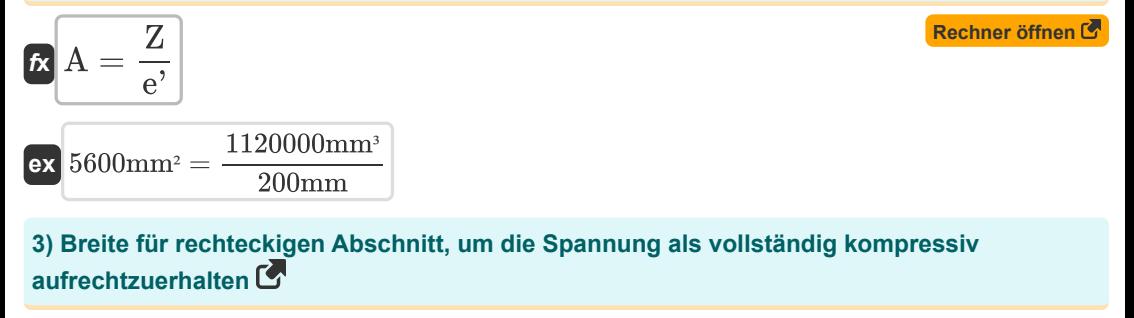

$$
\mathbf{f} \mathbf{x}^\dagger \mathbf{t} = 6 \cdot \mathbf{e}^\dagger
$$

**[Rechner öffnen](https://www.calculatoratoz.com/de/breadth-for-rectangular-section-to-maintain-stress-as-wholly-compressive-calculator/Calc-24190)** 

```
\boxed{\textbf{ex}} 1200mm = 6 \cdot 200mm
```
**4) Exzentrizität für einen festen kreisförmigen Sektor, um die Spannung als vollständig kompressiv aufrechtzuerhalten** 

$$
f_{\mathbf{X}}\mathbf{e'} = \frac{\Phi}{8}
$$
  

$$
g_{\text{Bmm}} = \frac{760 \text{mm}}{8}
$$

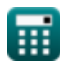

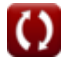

**5) Exzentrizität für rechteckigen Abschnitt, um die Spannung als vollständig kompressiv aufrechtzuerhalten**

$$
\mathbf{r} = \frac{1}{6}
$$
\nEx  $200 \text{mm} = \frac{1200 \text{mm}}{6}$ 

**6) Exzentrizität in der Säule für einen hohlen kreisförmigen Abschnitt, wenn die Spannung an der extremen Faser Null ist** 

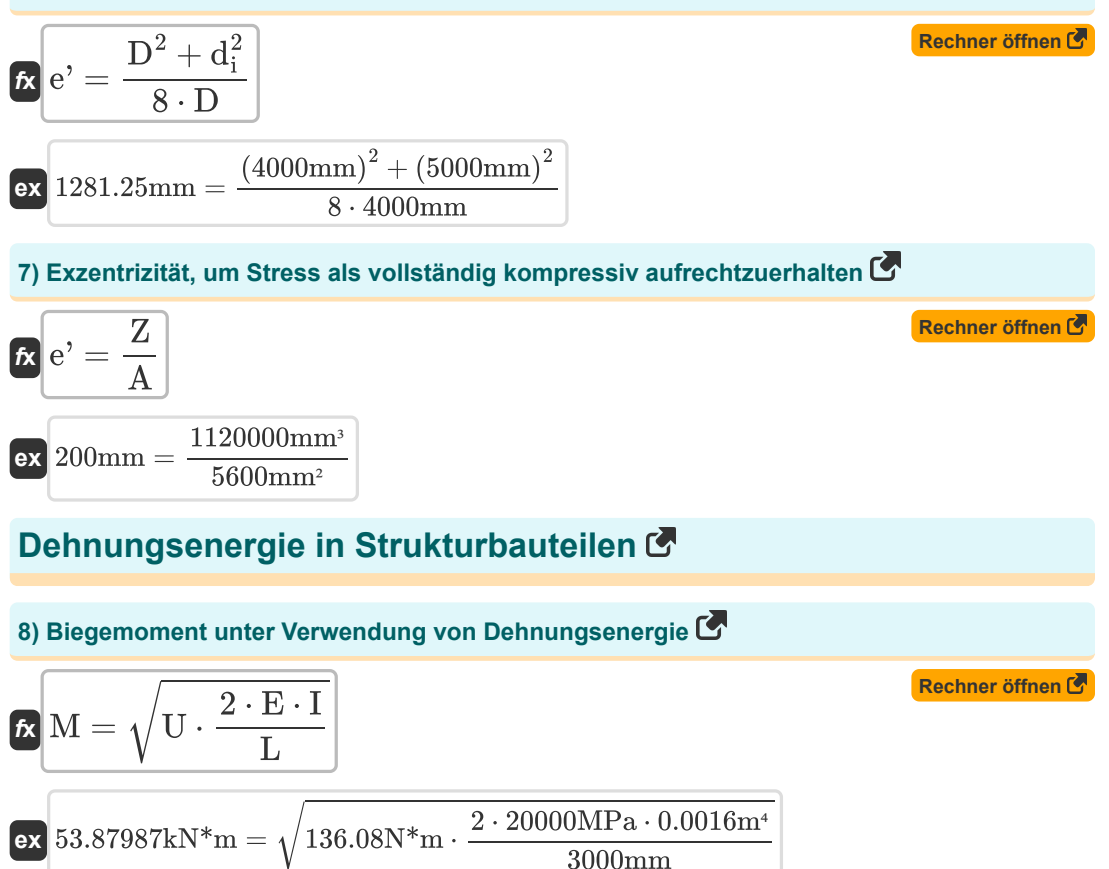

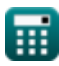

**Strain Energy Formulas... All and Strain Energy Formulas... All and Strain Energy Formulas...** 

9) Dehnungsenergie bei Scherverformung (3)  
\n**A** 
$$
U = \frac{A \cdot G_{Torsion} \cdot (\Delta^2)}{2 \cdot L}
$$
  
\n**B** 933.33333N\* $m = \frac{5600 \text{mm} \cdot 40 \text{GPa} \cdot ((0.005)^2)}{2 \cdot 3000 \text{mm}}$   
\n10) Dehnungsenergie beim Biegen (3000) 200000000  
\n**Rechner ôffnen (5)**  
\n**Rechner ôffnen (6)**  
\n**Rechner ôffnen (7)**  
\n**Rephungsenergie für reines Biegen, wenn sich der Balken an einem Ende dreht (5)  
\n**Recher ôffnen (8)**  
\n11) Dehnungsenergie für reines Biegen, wenn sich der Balken an einem Ende dreht (5)  
\n**Recher ôffnen (5)**  
\n**Recher ôffnen (6)**  
\n**Recher ôffnen (7)**  
\n12) Dehnungsenergie in Scherung (5)  
\n**Recher ôffnen (8)**  
\n135.01N\* $m = (20000 \text{MPa} \cdot 0.0016 \text{m}^4 \cdot \frac{(15 \cdot (\frac{\pi}{180})^2)}{2 \cdot 3000 \text{mm}})$   
\n12) Dehnungsenergie in Scherung (5)  
\n**Recher ôffnen (8)**  
\n**Recher ôffnen (9)**  
\n**Recher ôffnen (143kN)<sup>2</sup>**  $\cdot \frac{3000 \text{mm}}{2 \cdot 5600 \text{mm} \cdot 40 \text{GPa}}$** 

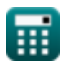

I

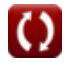

**Strain Energy Formulas...** 5/15

**13) Dehnungsenergie in Torsion bei gegebenem Polar MI und Scherelastizitätsmodul** 

$$
\mathcal{U} = (T^2) \cdot \frac{L}{2 \cdot J \cdot G_{Torsion}}
$$
\n  
\n**Ex** 135.9111N\* $m = ((121.9kN*m)^2) \cdot \frac{3000mm}{2 \cdot 4.1e \cdot 3m^4 \cdot 40GPa}$   
\n**14) Dehnungsenergie in Torsion bei gegebenem Verdrehwinkel (714)  
\n**15** Dehnungsenergie in Torsion ( $\theta \cdot (\frac{\pi}{180})^2$ )  
\n**2** · L  
\n**2** · L  
\n**2** · L  
\n**2**  $\cdot$  570.6694N\* $m = \frac{4.1e \cdot 3m^4 \cdot 40GPa \cdot (15^\circ \cdot (\frac{\pi}{180}))^2}{2 \cdot 3000mm}$   
\n**2**  $\frac{1}{15}$  Dehmoment gegeben Dehnungsenergie in Torsion (712.19757kN\* $m = \sqrt{2 \cdot U \cdot J \cdot \frac{G_{Torsion}}{L}}$   
\n**2**  $\frac{1}{15}$  121.9757kN\* $m = \sqrt{2 \cdot 136.08N*m \cdot 4.1e \cdot 3m^4 \cdot \frac{40GPa}{3000mm}}$   
\n**3 16** Elastizitätsmodul bei gegebener Dehnungsenergie (71.19940.75MPa =  $\left(3000mm \cdot \frac{(53.8kN*m)^2}{2 \cdot 136.08N*m \cdot 0.0016m^4}\right)$** 

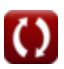

© [calculatoratoz.com](https://calculatoratoz.com/). A [softusvista inc.](https://softusvista.com/) venture!

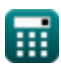

#### **17) Länge, über die bei gegebener Dehnungsenergie bei Scherung eine Verformung** stattfindet<sup>[7]</sup>

$$
L = 2 \cdot U \cdot A \cdot \frac{G_{Torsion}}{V^{2}}
$$
\n(2981.263mm = 2 \cdot 136.08N\* m \cdot 5600mm<sup>2</sup> \cdot \frac{40GPa}{(143kN)^{2}}\n(39140896, über die bei gegebener Dehnungsenergie bei Torsion eine Verformung stattfindet\n\n
$$
K L = \frac{2 \cdot U \cdot J \cdot G_{Torsion}}{T^{2}}
$$
\n(3003.729mm =  $\frac{2 \cdot 136.08N* m \cdot 4.1e^{-3m^{4} \cdot 40GPa}{(121.9kN*m)^{2}}}$ \n(121.9kN\* m)<sup>2</sup>\n(121.9kN\* m)<sup>2</sup>\n(121.9kN

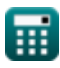

**Strain Energy Formulas... 1/15** 

**21) Scherelastizitätsmodul bei Dehnungsenergie bei Torsion**

$$
\begin{array}{ll}\n\text{for } G_{Torsion} = (T^2) \cdot \frac{L}{2 \cdot J \cdot U}\n\end{array}
$$
\n(Rechner **offnen or**\n39.95034GPa = ((121.9kN\*m)^2) \cdot \frac{3000mm}{2 \cdot 4.1e \cdot 3m \cdot 136.08N\*m}\n  
\n22) Scherelastizitätsmodul bei gegebener Dehnungsenergie in Scherung **or**\n
$$
\text{for } G_{Torsion} = (V^2) \cdot \frac{L}{2 \cdot A \cdot U}\n\end{array}
$$
\nex 40.2514GPa = ((143kN)^2) \cdot \frac{3000mm}{2 \cdot 5600mm^2 \cdot 136.08N\*m}\n  
\n23) Scherfläche bei gegebener Dehnungsenergie in Scherung **or**\n
$$
\text{for } A = (V^2) \cdot \frac{L}{2 \cdot U \cdot G_{Torsion}}
$$
\nex 5635.196mm<sup>2</sup> = ((143kN)^2) \cdot \frac{3000mm}{2 \cdot 136.08N\*m \cdot 40GPa}\n  
\n24) Scherkraft unter Verwendung von Dehnungsenergie **or**\n
$$
\text{Rechner of then } G \text{ for } G \text{ for } G \text{
$$

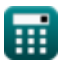

*Strain Energy Formulas...* 8/15

**26) Trägheitsmoment unter Verwendung von Dehnungsenergie**

$$
\begin{aligned} \mathbf{f} \times \boxed{\mathbf{I} = \mathbf{L} \cdot \left(\frac{\mathbf{M}^2}{2 \cdot \mathbf{U} \cdot \mathbf{E}}\right)} \\ \mathbf{f} \times \boxed{0.001595 \mathbf{m}^4 = 3000 \mathbf{mm} \cdot \left(\frac{(53.8 \mathbf{kN}^* \mathbf{m})^2}{2 \cdot 136.08 \mathbf{N}^* \mathbf{m} \cdot 20000 \mathbf{MPa}}\right)} \end{aligned}
$$

### **Vom Mitglied gespeicherte Dehnungsenergie**

#### **27) Elastizitätsmodul des Mitglieds bei gegebener vom Mitglied gespeicherter Dehnungsenergie**

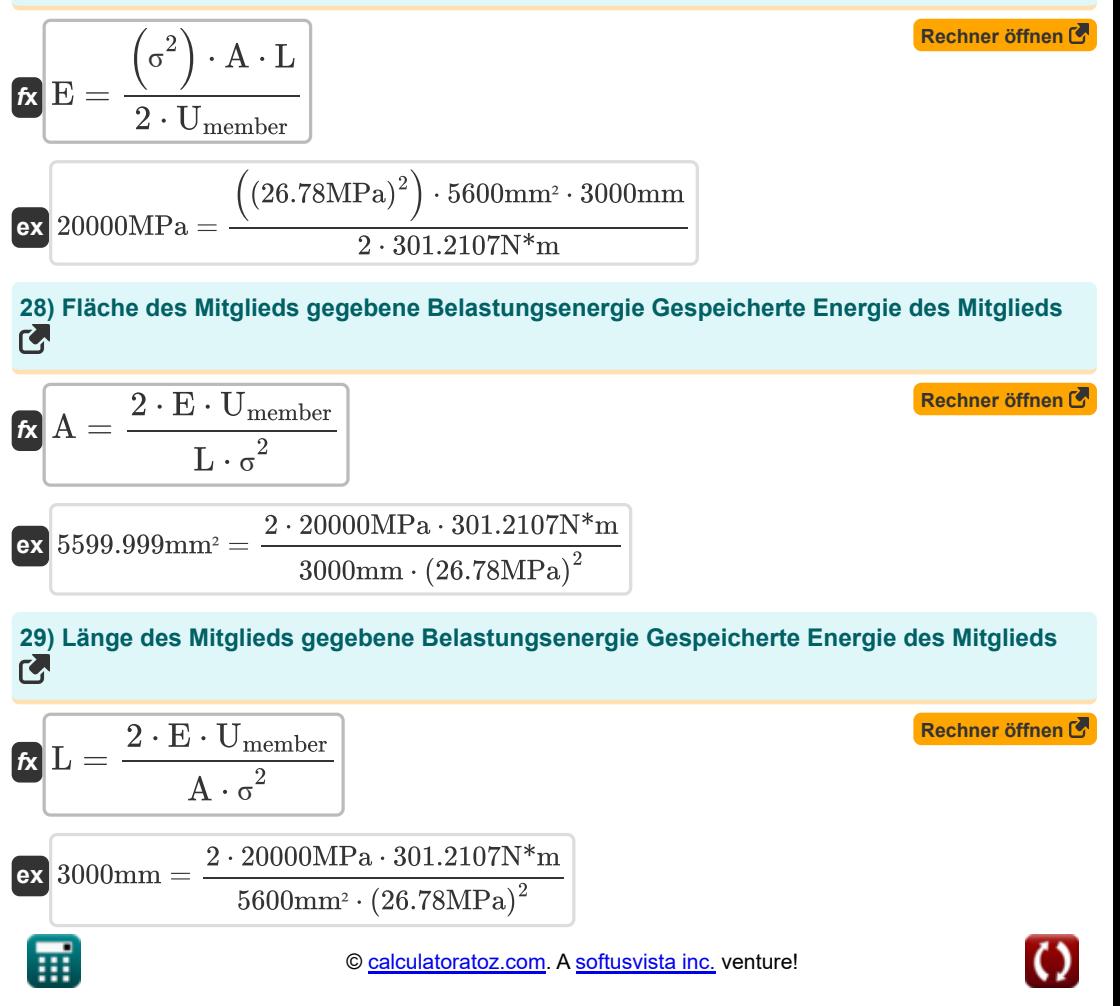

**30) Spannung des Mitglieds gegebene Belastungsenergie Gespeicherte Energie des Mitglieds**

$$
\kappa \sigma = \sqrt{\frac{2 \cdot U_{\text{member}} \cdot E}{A \cdot L}}
$$
\n  
\n**ex** 26.78MPa =  $\sqrt{\frac{2 \cdot 301.2107N^*m \cdot 20000MPa}{5600mm^2 \cdot 3000mm}}$   
\n  
\n**31) Vom Mitglied gespeicherte Dehnungsenergie  
\n**6**  
\n**6**  
\n**7**  
\n**8**  
\n**8**  
\n**9**  
\n**10**  
\n**11**  
\n**12**  
\n**13**  
\n**14**  
\n**15**  
\n**16**  
\n**17**  
\n**18**  
\n**19**  
\n**10**  
\n**10**  
\n**10**  
\n**11**  
\n**12**  
\n**13**  
\n**15**  
\n**16**  
\n**17**  
\n**18**  
\n**19**  
\n**19**  
\n**10**  
\n**10**  
\n**10**  
\n**11**  
\n**12**  
\n**13**  
\n**15**  
\n**16**  
\n**17**  
\n**18**  
\n**19**  
\n**19**  
\n**10**  
\n**10**  
\n**10**  
\n**11**  
\n**12**  
\n**13**  
\n**15**  
\n**16**  
\n**17**  
\n**18**  
\n**19**  
\n**19**  
\n**10**  
\n**10**  
\n**11**  
\n**11**  
\n**12**  
\n**13**  
\n**15**  
\n**15**  
\n**16**  
\n**17**  
\n**18**  
\n**19****

## **Pro Volumeneinheit gespeicherte Dehnungsenergie**

#### **32) Elastizitätsmodul des Mitglieds mit bekannter gespeicherter Dehnungsenergie pro Volumeneinheit**

| $E = \frac{\sigma^2}{2 \cdot U_{\text{density}}}$                                                  | Rechner $\text{öffnen } \mathcal{B}$ |
|----------------------------------------------------------------------------------------------------|--------------------------------------|
| $ex = 20000 \text{MPa} = \frac{(26.78 \text{MPa})^2}{2 \cdot 17929.21 \text{J/m}^3}$               |                                      |
| $33 \text{ Pro Volumeneinheit gespeicherte Dehnungsenergie}$                                       |                                      |
| $E = \frac{\sigma^2}{2 \cdot 17929.21 \text{J/m}^3} = \frac{\sigma^2}{2 \cdot 20000 \text{MPa}^2}$ |                                      |

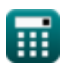

**34) Spannung, die aufgrund der pro Volumeneinheit gespeicherten Dehnungsenergie erzeugt wird** 

$$
\begin{array}{ll}\n\mathbf{E} & \sigma = \sqrt{\mathbf{U}_{\text{density}} \cdot 2 \cdot \mathbf{E}} \\
\hline\n\mathbf{E} & \sigma = \sqrt{\mathbf{U}_{\text{density}} \cdot 2 \cdot \mathbf{E}} \\
\hline\n\mathbf{E} & 26.78 \text{MPa} = \sqrt{17929.21 \text{J/m}^3 \cdot 2 \cdot 20000 \text{MPa}} \\
\hline\n\mathbf{Stress aufgrund } \mathbf{E} \\
\hline\n\mathbf{Allmählich aufgebrachte Last } \mathbf{E} \\
\hline\n\mathbf{35} & \text{Belastung aufgrund der allmählich aufgebrachten Belastung } \mathbf{E} \\
\hline\n\mathbf{E} & \mathbf{W}_{\text{Applied load}} = \sigma \cdot \mathbf{A} \\
\hline\n\mathbf{36} & \text{Bereich, der aufgrund der allmählich aufgebrachten Last einer Belastung ausgesetzt ist} \\
\hline\n\mathbf{E} & \mathbf{A} = \frac{\mathbf{W}_{\text{Applied load}}}{\sigma} \\
\hline\n\mathbf{67} & \mathbf{A} = \frac{\mathbf{W}_{\text{Applied load}}}{\sigma} \\
\hline\n\mathbf{77} & \text{Stress aufgrund allmählicher Belastung } \mathbf{E} \\
\hline\n\mathbf{78} & \sigma = \frac{\mathbf{W}_{\text{Applied load}}}{\mathbf{A}} \\
\hline\n\mathbf{88} & \text{Stot1.195mm}^2 = \frac{150 \text{kN}}{26.78 \text{MPa}} \\
\hline\n\mathbf{88} & \text{St1.195mm}^2 = \frac{150 \text{kN}}{5600 \text{mm}^2} \\
\hline\n\mathbf{88} & \text{St1.195mm}^2 = \frac{150 \text{kN}}{5600 \text{mm}^2} \\
\hline\n\end{array}
$$

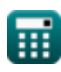

#### **Stoßbelastung**

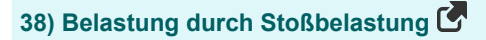

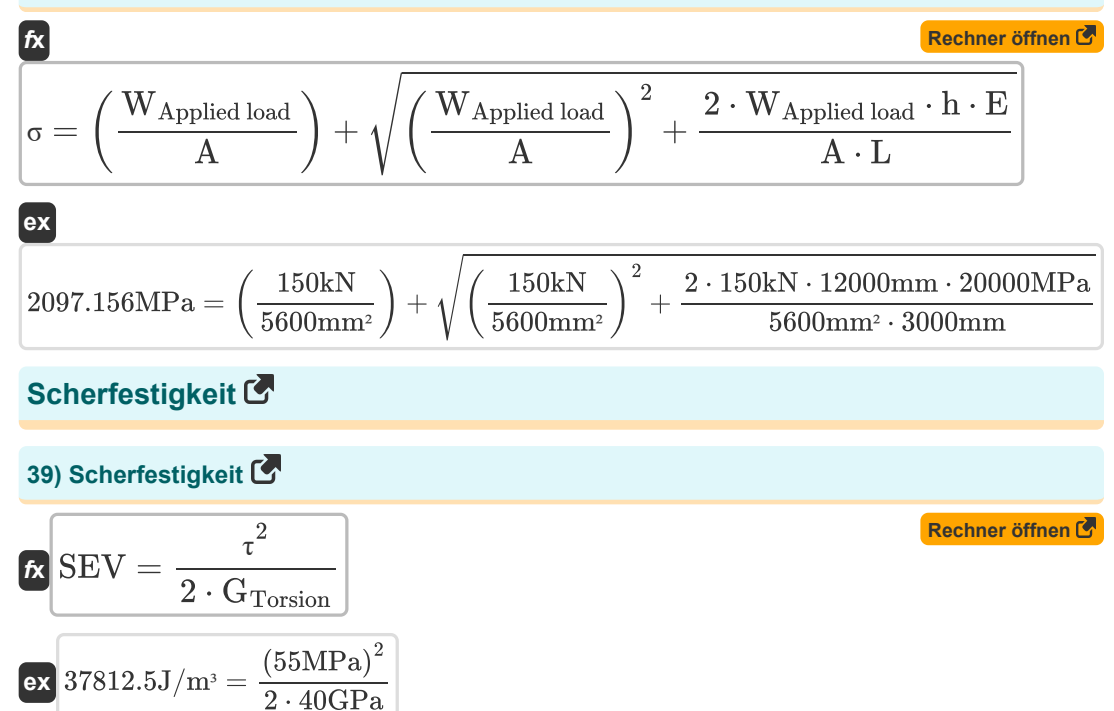

**40) Scherspannung bei gegebener Scherelastizität**

$$
\tau = \sqrt{2 \cdot \text{SEV} \cdot \text{G}_{Torsion}}
$$
  
ex 55MPa =  $\sqrt{2 \cdot 37812.5 \text{J/m}^3 \cdot 40 \text{GPa}}$   
41) Steifigkeitsmodul bei Scherbelastbarkeit C

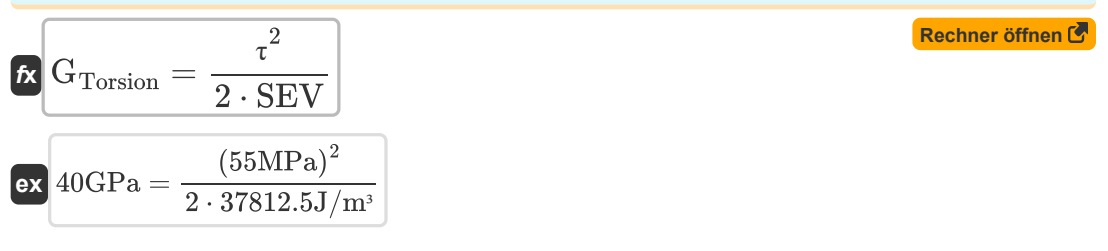

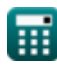

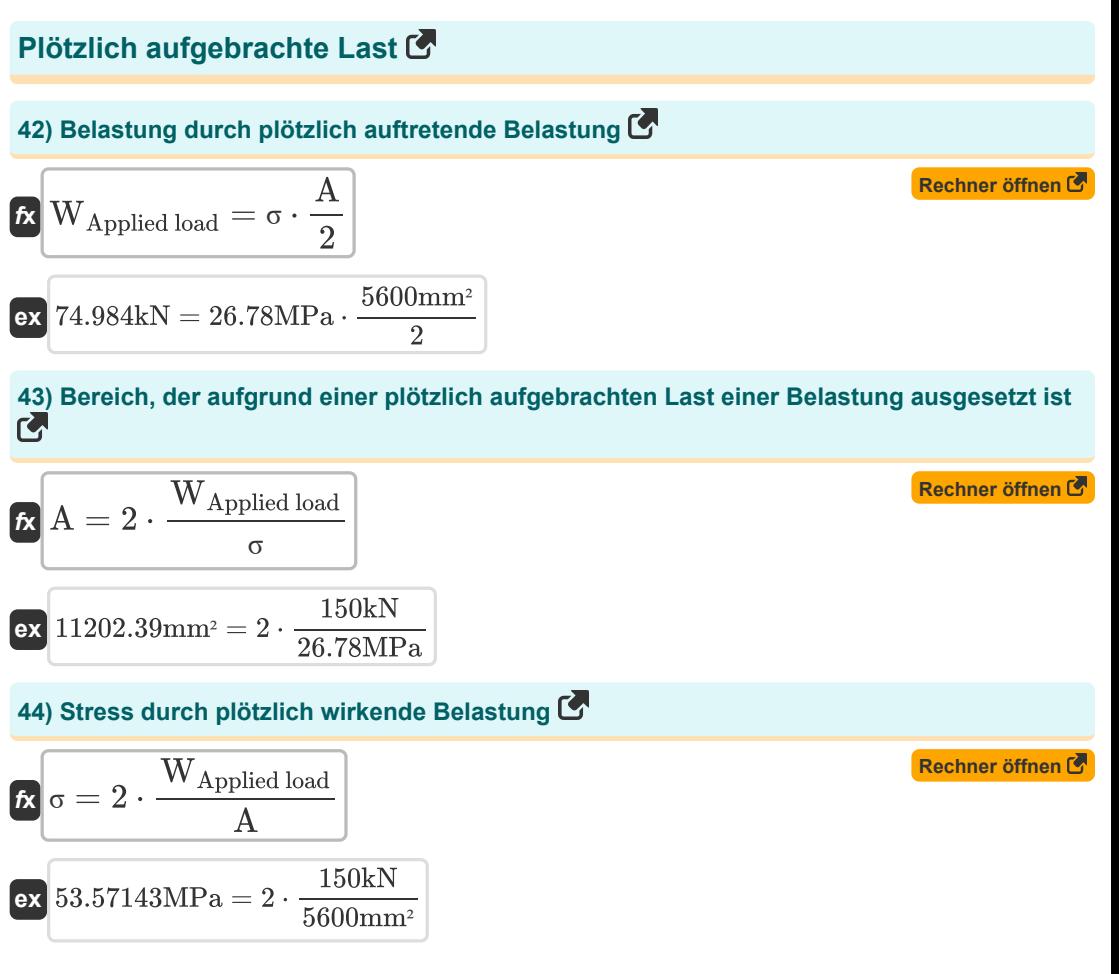

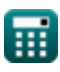

## **Verwendete Variablen**

- **A** Querschnittsfläche *(Quadratmillimeter)*
- **D** Äußere Tiefe *(Millimeter)*
- **di** Innere Tiefe *(Millimeter)*
- **e'** Exzentrizität der Last *(Millimeter)*
- **E** Elastizitätsmodul *(Megapascal)*
- **GTorsion** Steifigkeitsmodul *(Gigapascal)*
- **h** Höhe des Risses *(Millimeter)*
- **I** Flächenträgheitsmoment *(Meter ^ 4)*
- **J** Polares Trägheitsmoment *(Meter ^ 4)*
- **L** Länge des Mitglieds *(Millimeter)*
- **M** Biegemoment *(Kilonewton Meter)*
- **SEV** Scherfestigkeit *(Joule pro Kubikmeter)*
- **t** Dammdicke *(Millimeter)*
- **T** Drehmoment SOM *(Kilonewton Meter)*
- **U** Belastungsenergie *(Newtonmeter)*
- **Udensity** Dehnungsenergiedichte *(Joule pro Kubikmeter)*
- **Umember** Vom Mitglied gespeicherte Dehnungsenergie *(Newtonmeter)*
- **V** Scherkraft *(Kilonewton)*
- **WApplied load** Angewandte Last *(Kilonewton)*
- **Z** Abschnittsmodul für exzentrische Belastung des Trägers *(Cubikmillimeter)*
- **Δ** Scherverformung
- **ε<sup>L</sup>** Seitliche Belastung
- **θ** Drehwinkel *(Grad)*
- **σ** Direkter Stress *(Megapascal)*
- **τ** Scherspannung *(Megapascal)*
- **Φ** Durchmesser der kreisförmigen Welle *(Millimeter)*

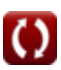

## **Konstanten, Funktionen, verwendete Messungen**

- Konstante: **pi**, 3.14159265358979323846264338327950288 *Archimedes' constant*
- Funktion: **sqrt**, sqrt(Number) *Square root function*
- Messung: **Länge** in Millimeter (mm) *Länge Einheitenumrechnung*
- Messung: Volumen in Cubikmillimeter (mm<sup>3</sup>) *Volumen Einheitenumrechnung*
- Messung: **Bereich** in Quadratmillimeter (mm²) *Bereich Einheitenumrechnung*
- Messung: **Druck** in Gigapascal (GPa) *Druck Einheitenumrechnung*
- Messung: **Energie** in Newtonmeter (N\*m) *Energie Einheitenumrechnung*
- Messung: **Macht** in Kilonewton (kN) *Macht Einheitenumrechnung*
- Messung: **Winkel** in Grad (°) *Winkel Einheitenumrechnung*
- Messung: **Drehmoment** in Kilonewton Meter (kN\*m) *Drehmoment Einheitenumrechnung*
- Messung: **Moment der Kraft** in Kilonewton Meter (kN\*m) *Moment der Kraft Einheitenumrechnung*
- **Messung: Energiedichte** in Joule pro Kubikmeter (J/m<sup>3</sup>) *Energiedichte Einheitenumrechnung*
- Messung: Zweites Flächenmoment in Meter ^ 4 (m<sup>4</sup>) *Zweites Flächenmoment Einheitenumrechnung*
- Messung: **Betonen** in Megapascal (MPa) *Betonen Einheitenumrechnung*

# **Überprüfen Sie andere Formellisten**

- **Mohrs Spannungskreis Formeln**
- **Strahl Momente Formeln**
- **Biegespannung Formeln**
- **Kombinierte Axial- und Biegebelastung Formeln**
- **Elastische Konstanten Formeln**
- **Elastische Stabilität von Säulen Formeln**
- **•Hauptstress Formeln**
- **Scherbeanspruchung Formeln**
- **Steigung und Durchbiegung Formeln**
- **Belastungsenergie Formeln**
- **Stressund Belastung Formeln**
- **Drehung Formeln**

Fühlen Sie sich frei, dieses Dokument mit Ihren Freunden zu TEILEN!

### **PDF Verfügbar in**

[English](https://www.calculatoratoz.com/PDF/Nodes/3500/Strain-energy-Formulas_en.PDF) [Spanish](https://www.calculatoratoz.com/PDF/Nodes/3500/Strain-energy-Formulas_es.PDF) [French](https://www.calculatoratoz.com/PDF/Nodes/3500/Strain-energy-Formulas_fr.PDF) [German](https://www.calculatoratoz.com/PDF/Nodes/3500/Strain-energy-Formulas_de.PDF) [Russian](https://www.calculatoratoz.com/PDF/Nodes/3500/Strain-energy-Formulas_ru.PDF) [Italian](https://www.calculatoratoz.com/PDF/Nodes/3500/Strain-energy-Formulas_it.PDF) [Portuguese](https://www.calculatoratoz.com/PDF/Nodes/3500/Strain-energy-Formulas_pt.PDF) [Polish](https://www.calculatoratoz.com/PDF/Nodes/3500/Strain-energy-Formulas_pl.PDF) [Dutch](https://www.calculatoratoz.com/PDF/Nodes/3500/Strain-energy-Formulas_nl.PDF)

*2/1/2024 | 4:56:39 AM UTC [Bitte hinterlassen Sie hier Ihr Rückkoppelung...](https://docs.google.com/forms/d/e/1FAIpQLSf4b4wDgl-KBPJGChMJCxFlqrHvFdmw4Z8WHDP7MoWEdk8QOw/viewform?usp=pp_url&entry.1491156970=Belastungsenergie%20Formeln)*

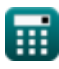

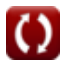